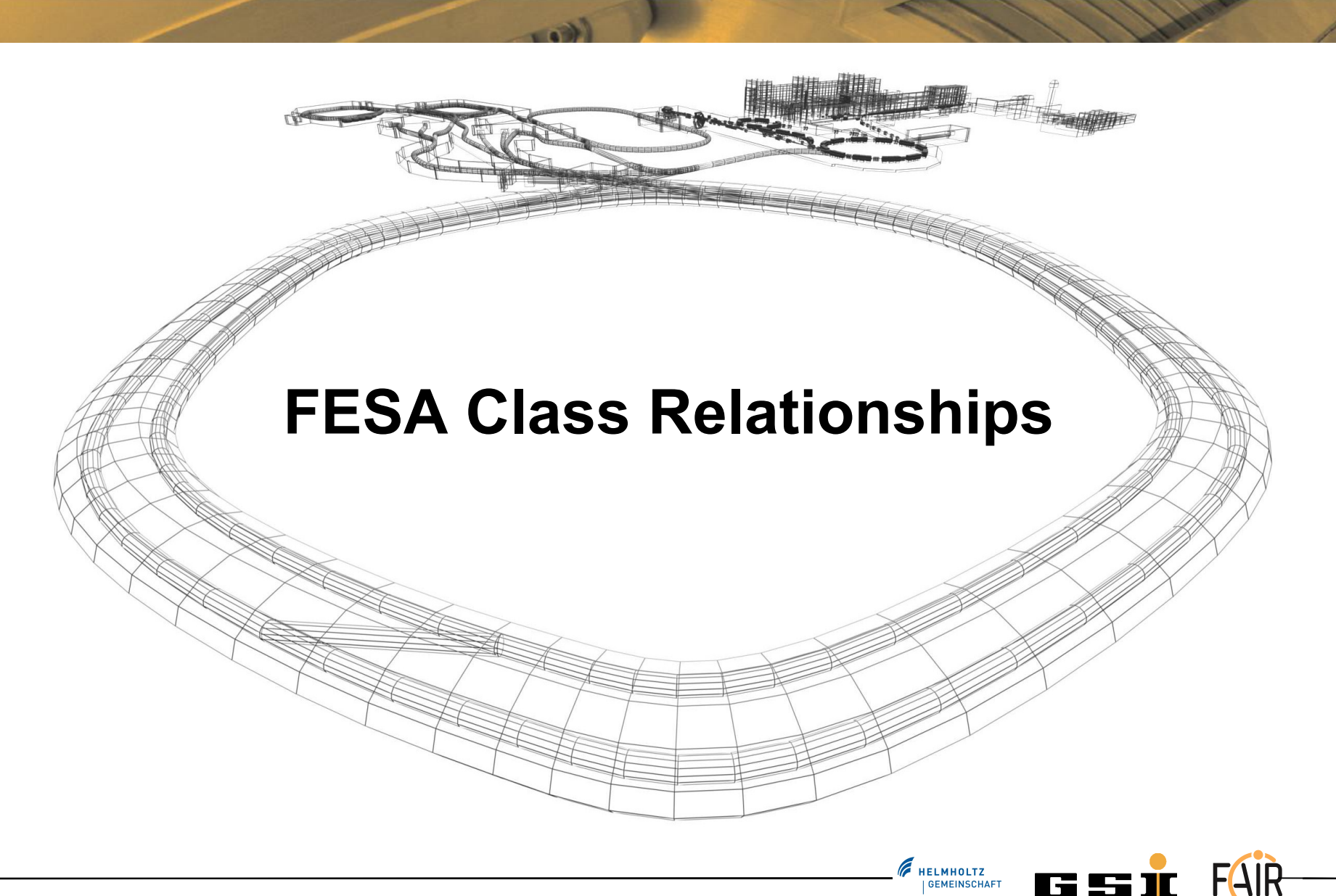

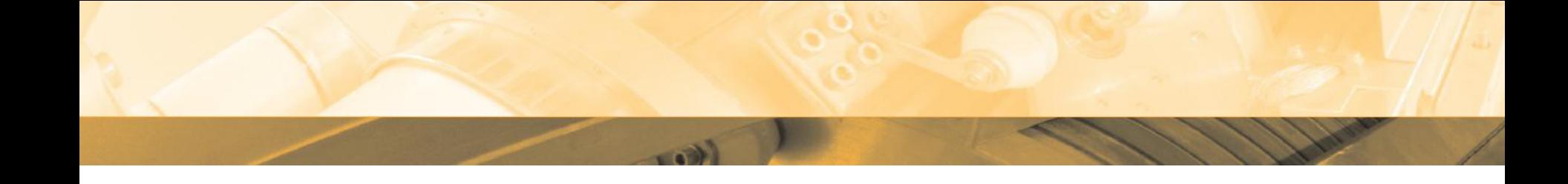

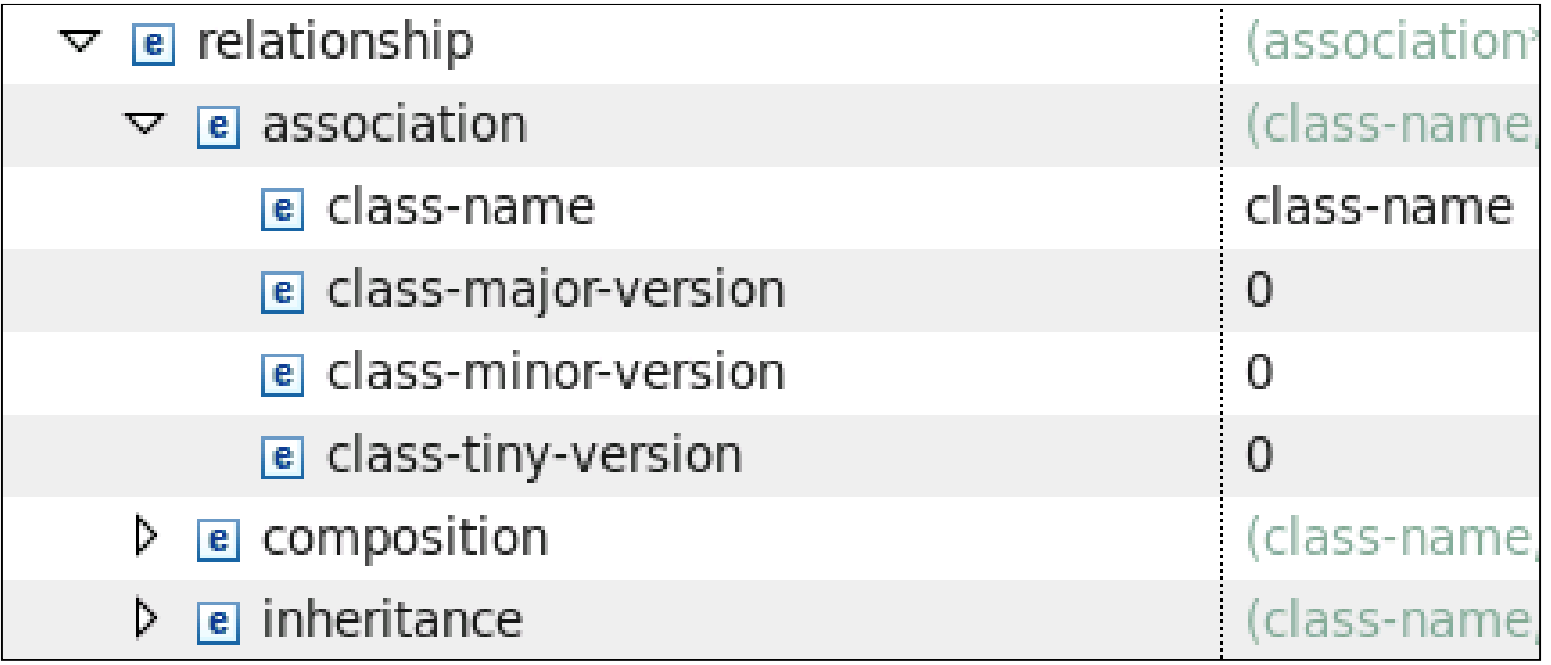

## **Topics**

- **Inheritance**
- **Composition**
- **Association**

- FESA Inheritance definition:
	- Properties/RTActions defined by a base-class are available for any sub-class
	- Properties/RTAction defined in a base-class can be overridden (explicitly)
	- Fields of the base-class can be used in any sub-class
	- Custom-types of the base can be used in any sub-class
- Example:
	- PowerSupplyBase
	- MyPowerSupply

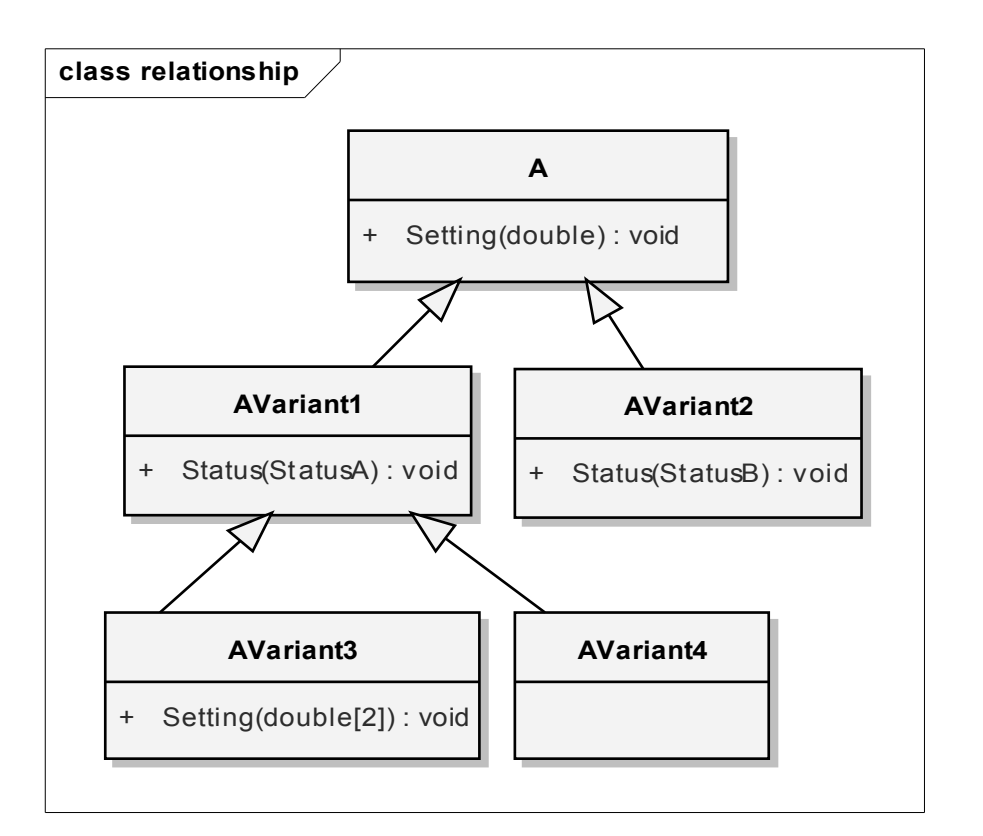

**F** HELMHOLTZ

Alexander Schwinn  $04.10.14$   $04.10.14$   $4.10.14$ 

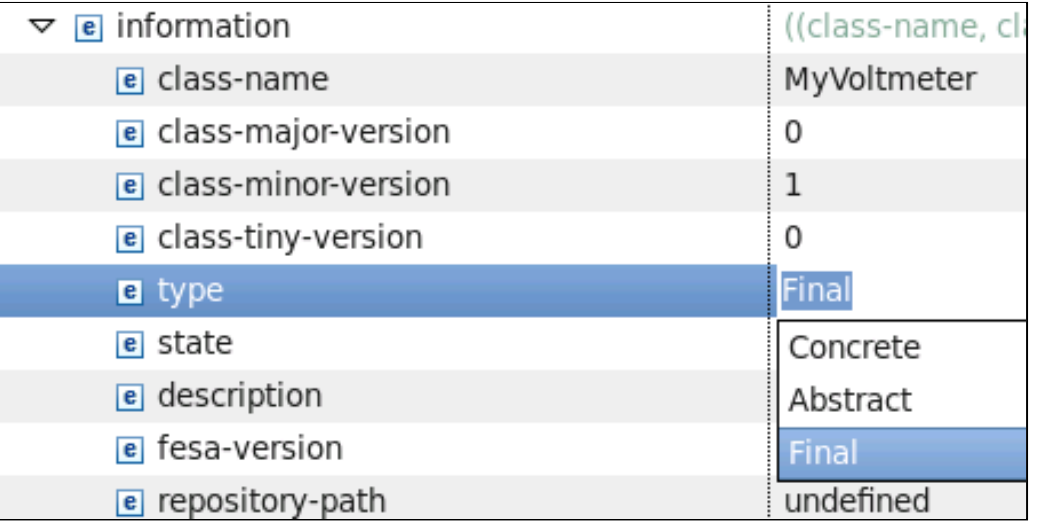

FRELMHOLTZ

#### **Abstract**

- cannot be instantiated (no devices)
- used for base-classes

#### **Concrete**

• no restriction, can be instantiated and/or extended

#### **Final**

• Can only be instantiated, cannot be extended

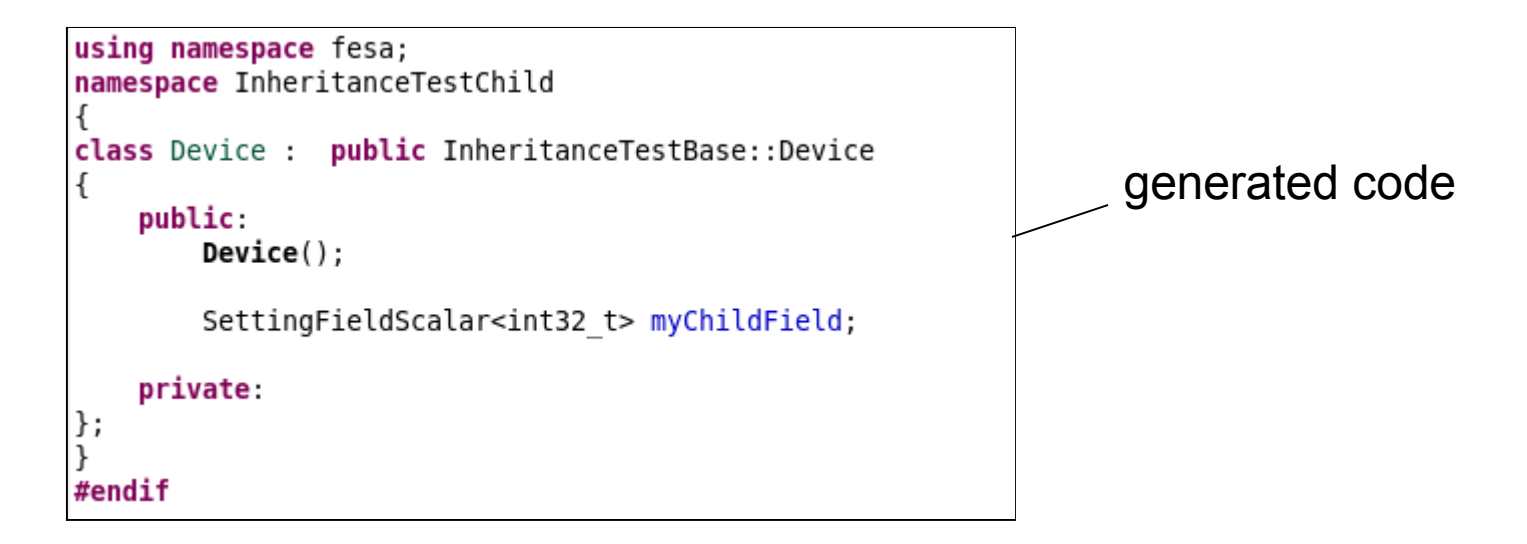

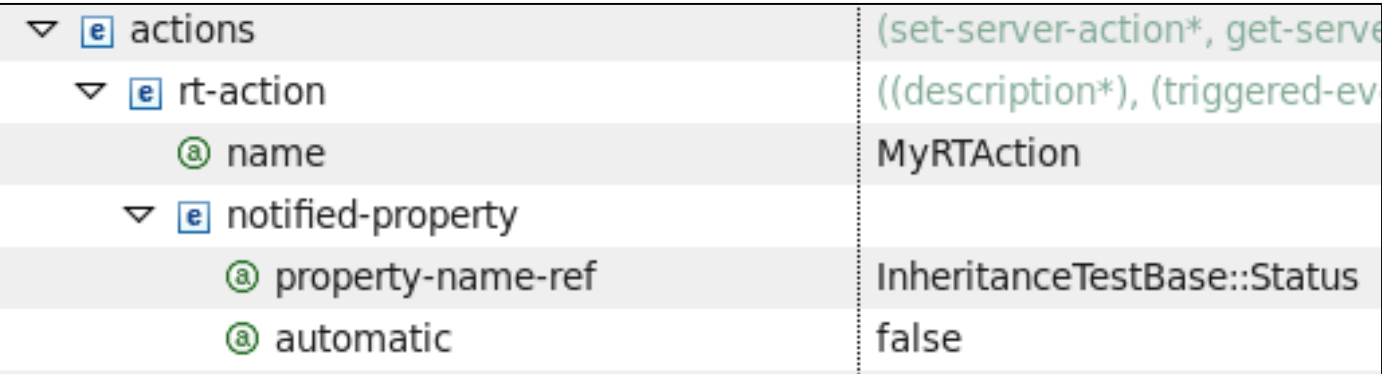

**F** HELMHOLTZ | GEMEINSCHAFT

Alexander Schwinn  $04.10.14$   $04.10.14$   $6.100$ 

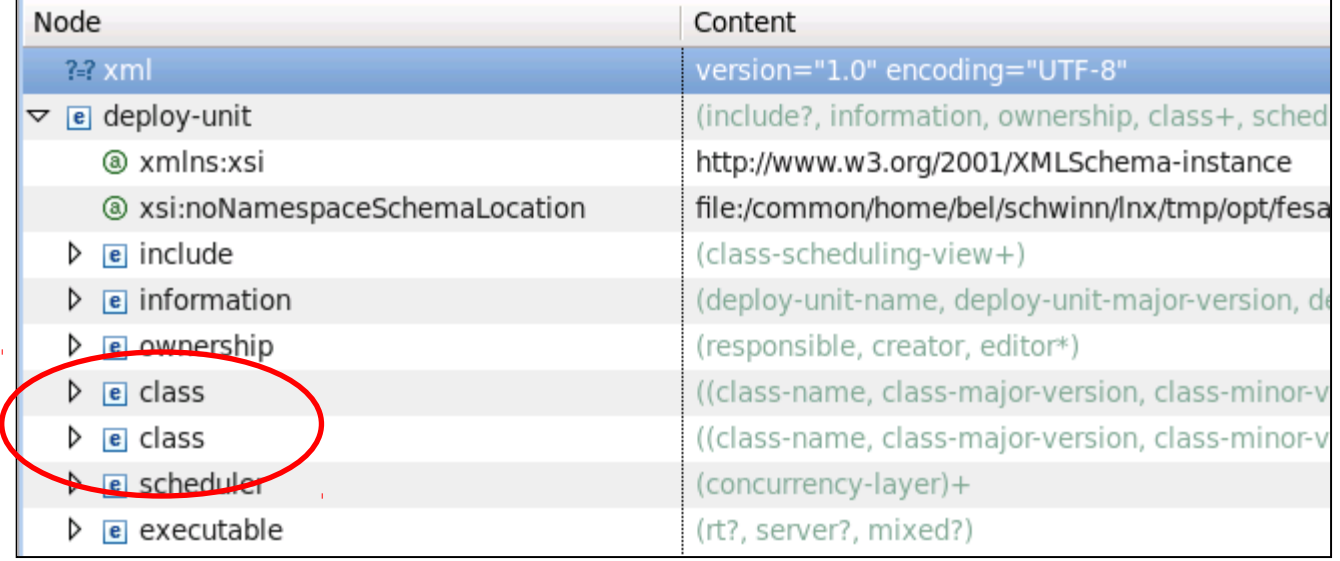

Alexander Schwinn 04.10.14 7

### **Topics**

- **Inheritance**
- **Composition**
- **Association**

# **Composition**

- Strong coupling ( "Master" can access fields of "Slave" )
- Deployed on a single computer, by the use of one deployment-unit
	- Priority management
	- Reusability of compound-classes
- Example:
	- InterfaceModuleMaster + ChannelCards

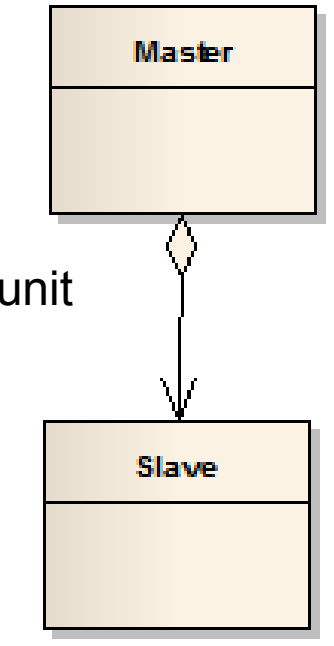

E HELMHOLTZ

# **Composition**

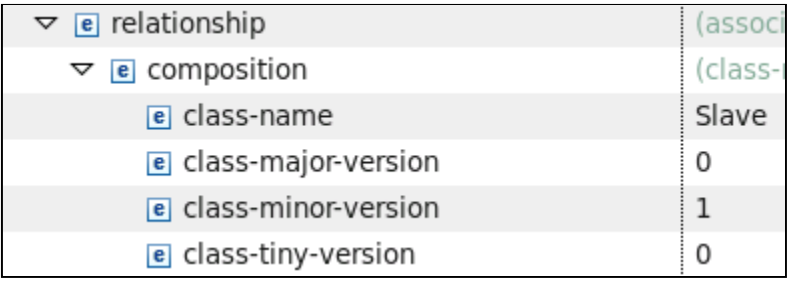

```
namespace Master
void MyAction::execute(fesa::RTEvent* pEvt)
ſ
    Slave::Device* slave = this->SlaveServiceLocator ->getDevice("myDevice");
    bool myValue = slave->myField.get(pEvt->getMultiplexingContext());
    this->SlaveServiceLocator_->getDeviceCollection();
    this->SlaveServiceLocator ->getGlobalDevice();
}
```
Alexander Schwinn **10 10.14 10.14 10.14 10.14 10.14 10.14 10.14 10.14 10.14 10.14 10.14 10.14 10.14 10.14 10.14 10.14 10.14 10.14 10.14 10.14 10.14 10.14 10.14 10.14 10.14** 

**F** HELMHOLTZ

### **Composition**

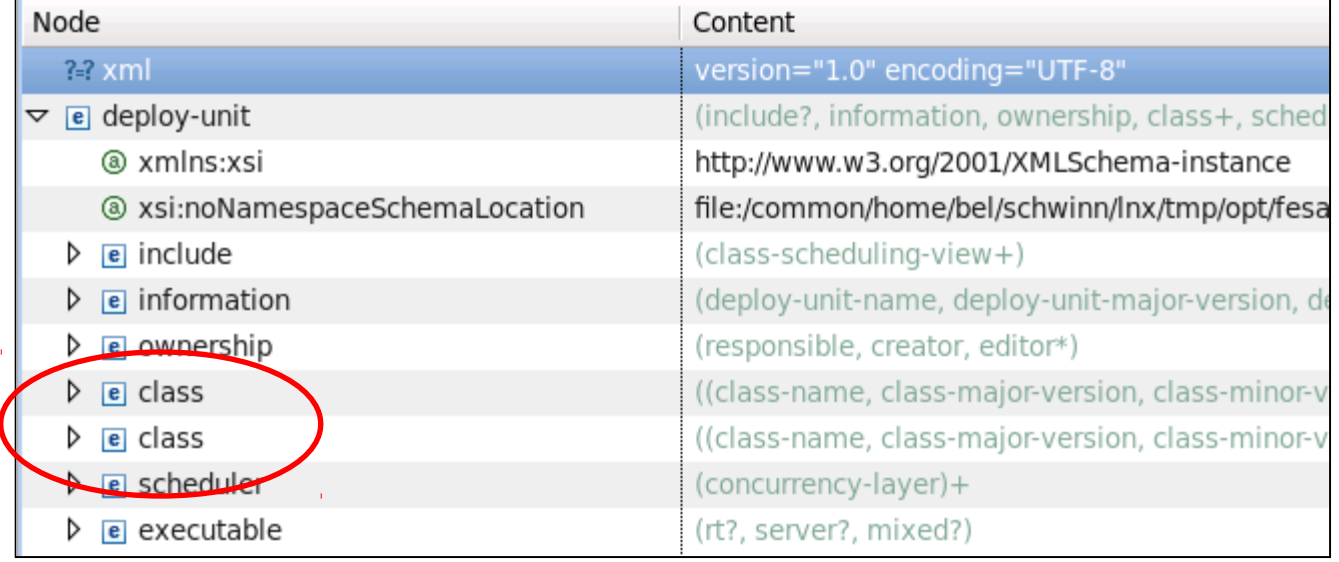

Alexander Schwinn **11**<br>Alexander Schwinn **11** 

## **Topics**

- **Inheritance**
- **Composition**
- **Association**

FRELMHOLTZ

## **Association**

- Light coupling through the Middleware (properties).
- Stand-alone FESA classes running independently.
- Independent lifetime: "A" can shutdown while "B" is still running.
- The classes can be deployed on different computers.
- Example: MyPowerSupply + DataAggregator

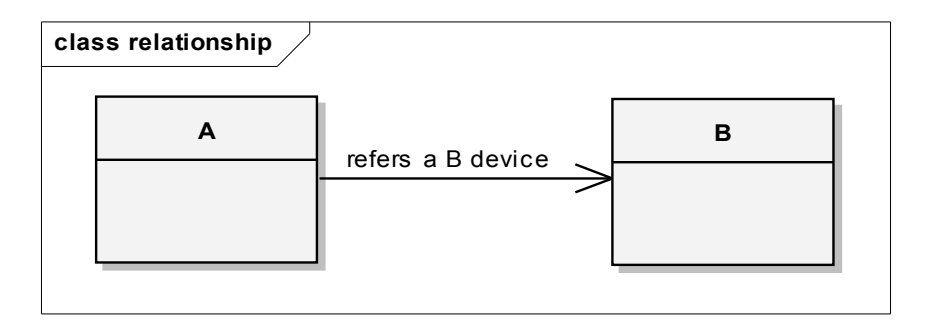

**F** HELMHOLTZ **GEMEINSCHAFT** 

## **Association**

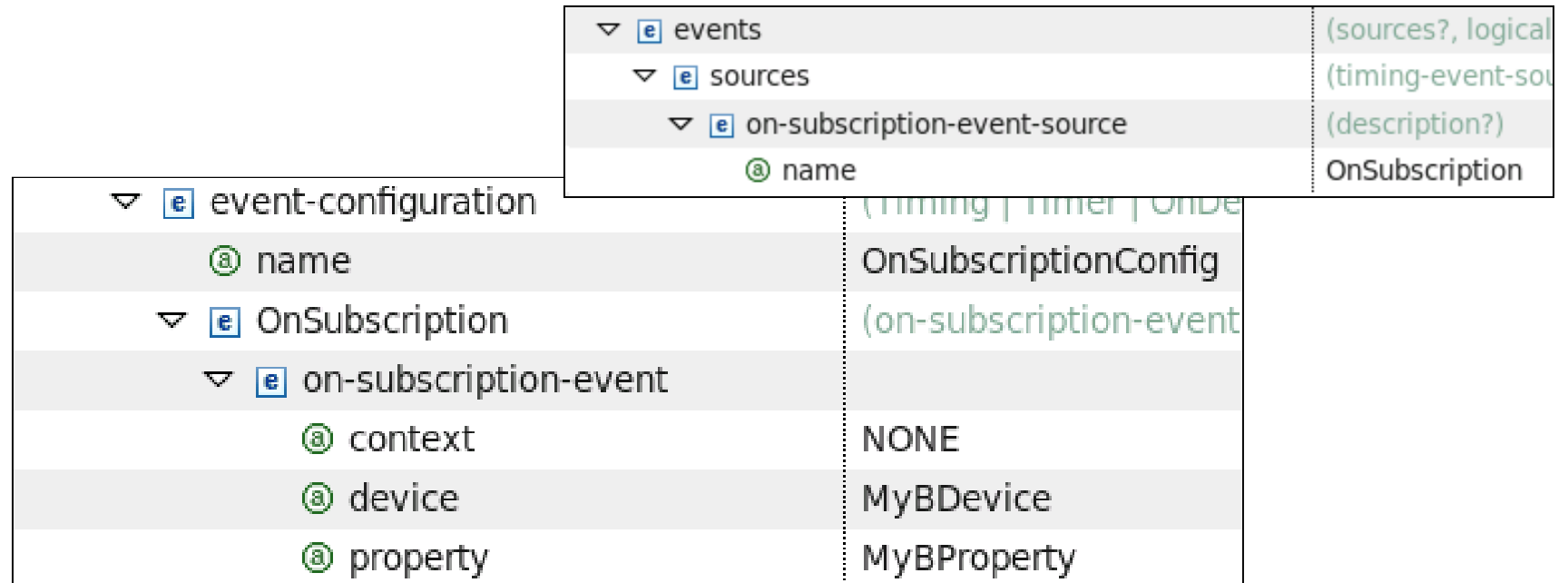

```
void RTOnSubscription::execute(fesa::RTEvent* pEvt)
ſ
    PayloadOnSubscription DataType payloadData;
    const OnSubscriptionRTEventPayload* payload =
            dynamic cast<const OnSubscriptionRTEventPayload*> (pEvt->getPayload().get());
    rdaData data = payload -hsDData();payloadData.setData(data, false, false);
}
                                                              HELMHOLTZ
                                                               GEMEINSCHAFT
```
#### **Mission - Inheritance**

- PowerSupplyBase
	- Create an abstract base-class "PowerSupplyBase" by using the GSIClassTemplate
	- Set information/type to "abstract"
	- Generate the source-code + compile
- **MyPowerSupply** 
	- Create a child-class "MyPowerSupply" which inherits from "PowerSupplyBase" ( add relationship/inheritance )
	- Define a RTAction which notifies the property "Acquisition" from the baseclass (automatic notification)
	- Inside the RTAction, set some value to the field "acquisitionContext" of the base-class and print something to the screen
	- Trigger the RT action periodically, once a second
- FESA-Explorer
	- Try to subscribe to the property

#### On any problem: [fesa-support@gsi.de](mailto:fesa-support@gsi.de)

HELMHOLTZ

#### **Mission**

```
for (std::vector<Device*>::iterator device = deviceCol .begin(); device != deviceCol .end(); ++device)
\{try
    ſ
        int64 t stamp = 12345678;
        (*device)->acquisitionContext.insert(pEvt->getMultiplexingContext(),stamp);
        std::cout << "Base class field 'acquisitionContext' set successfully !" << std::endl;
    ł
    catch(...)ſ
        std::cout << "Some error happened in the user-code !!!" << std::endl;
        throw:
    }
}
```
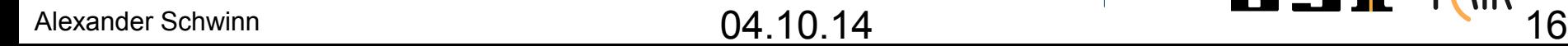

**F** HELMHOLTZ **GEMEINSCHAFT**